## <span id="page-0-0"></span>**Process Mining Specifics**

## Inactive Profiles

Users of Process Mining can create analyses for every process that is saved in one of their assigned profiles. Therefore, they will notice if a profile has been disabled: If a profile is deactivated, the user will not be able to analyse the corresponding processes any more.

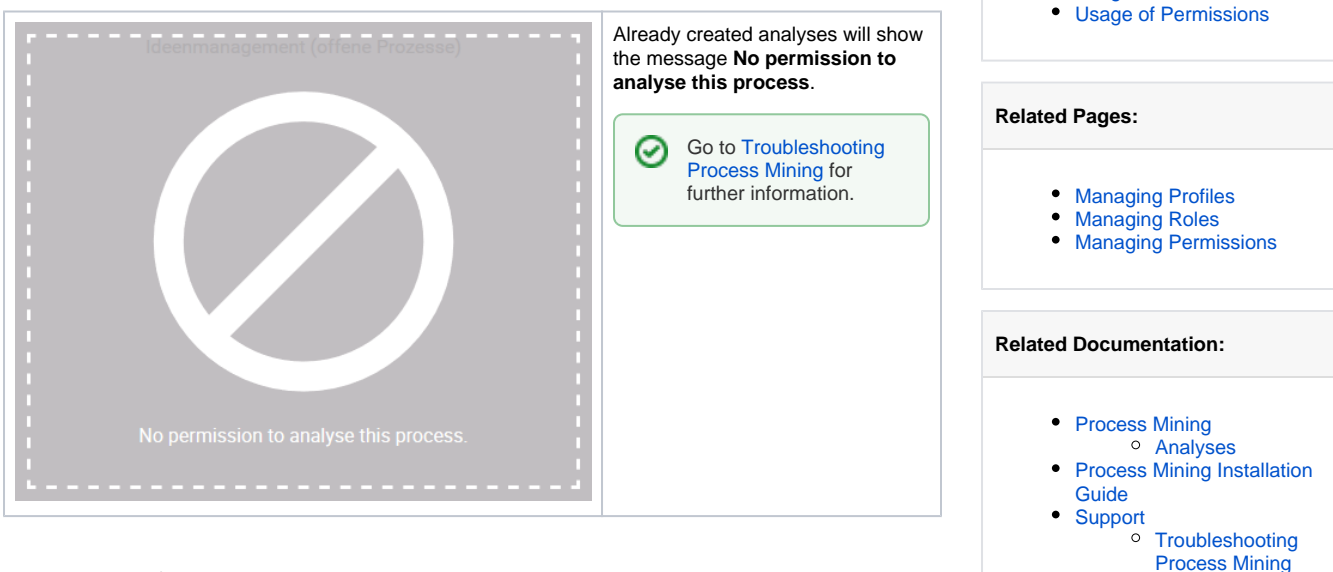

**On this Page:**

• [Inactive Profiles](#page-0-0) [Usage of Roles](#page-0-1)

## <span id="page-0-1"></span>Usage of Roles

⋒ Menu **Roles** is currently not used for Process Mining.

## <span id="page-0-2"></span>Usage of Permissions

An administrator must not create new permissions for Process Mining. The necessary  $\wedge$ permissions for the creation of analyses, templates and users are covered by the [standard](https://doc.scheer-pas.com/display/ADMIN/Overview+of+Standard+Profiles)  [profiles](https://doc.scheer-pas.com/display/ADMIN/Overview+of+Standard+Profiles) **analytics\_user** and **analytics\_admin.**